## **MODE OF PAYMENT**

Payment can be made through cash/cheque. Fee can be also paid online. Fee Rules and Regulations:

The fees can be deposited in the State Bank A/C no 35816361111 / STATE BANK COLLECT.

The Quarter fees are to be deposited by the 10th of 1st month of each Quarter namely: April- June, July-September, October-December, January-March.

Fees are to be deposited in cash, cheque or Online. If this is in cash, parents are requested to tender the exact amount, if cheque deposited is returned unpaid, it would amount to non-payment of fees. In addition, a sum of Rs. 1000/- shall be payable for each dishonoured cheque.

If the fees are deposited by cheque it should be deposited by 10th of 1st month of every Quarter so that the cheque is cleared and credited by 5th of the month. If the fees are deposited in cash it should be deposited latest by 10th of the 1st month of each Quarter. Please write the name, class & Section of the child on the reverse of the cheque.

A fine will be charged if the fee is not paid by the day mentioned above- Rs- 200/- if paid within one week after the due date.

Rs- 500/- if paid within two weeks after the due date.

Rs- 1000/- if not paid within the first month of the Quarter.

NB - Readmission - if not paid within the Quarter.

If the book is lost a new one will be issued on Payment of Rs.50.

No deduction in fees is made for the period of absence or for holiday.

The fee book must be filled in by parents. Name, Class & Sec of the child must be stated clearly. Fees once paid will not be refunded.

A notice of one calendar month must be given in writing to the school prior to withdrawals of the student.

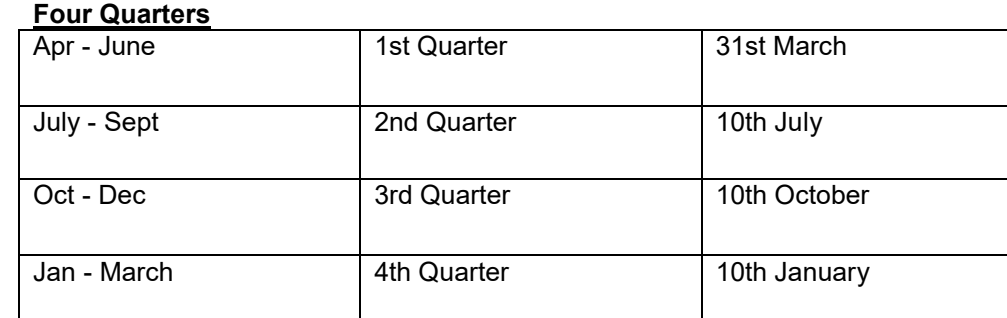

## **Four Quarters**

## **HOW TO DEPOSIT FEES ONLINE**

If you want to pay by Net Banking / Debit Card / Credit Card Online SBI > State Bank Collect> State of Corporate / Institution: EDUCATION INSTITUTES Go > Education Institutions Name: DELHI PUBLIC SCHOOL KAMRUP Submit> Select Payment Category